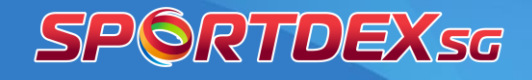

#### About

**National Sport Participation survey (NSPS)** is Singapore's only annual national survey on exercise and sport participation among Singapore Citizens and Permanent Residents ("Singapore Residents") aged 13 years old and above. Since 2015, NSPS was conducted every month via face-to-face interviews among randomly selected households from the Department of Statistics, with annual sample size of at least 4,500. Results are weighted to be representative of Singapore population.

The NSPS dashboard provides a point-in-time snapshot of exercise and sport participation and is made to help you explore the data the way you want to look at it. The dashboard will be **updated twice a year** in the month of February and August.

The dashboard is **best viewed on a computer** rather than a mobile device. Click on the full-screen icon at the bottom right corner of the dashboard to open dashboard in full-screen mode Open in full-screen mode

The **data source** supporting the dashboard can be found at the bottom of every page.

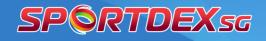

#### **Navigation**

You will be seeing the Cover Page of the NSPS dashboard once you access the dashboard. Here, you can click on the icons next to any topic of interest to explore it further.

Below are the navigation buttons that you will find in the dashboard.

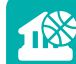

- Click to navigate to Facility Census page
- Click to navigate to Regular Participation by Planning Area page
- Click to navigate to Top Activities page
  - Click to navigate to Activities Snapshot page
  - Click to navigate to Time of Day, Motivations & Barriers page
  - Click to reset all filters selected
  - Click to navigate to the previous page
    - Click to navigate to the cover page
    - Click to navigate to the next page
- Click to learn the definitions of terminologies used

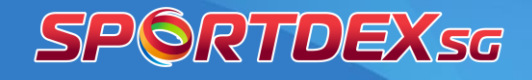

#### Filters and sample size

**Filters** are available at the top of all pages to allow you to focus on a group of population depending on your business need.

For example:

| ear |  | Age |    | Gender |   | Planning area |        |
|-----|--|-----|----|--------|---|---------------|--------|
| All |  | 13  | 99 | All    | / | All           | $\sim$ |
|     |  |     |    |        |   |               |        |

Be aware that the filtering available in the dashboard can yield results that reflect only a small number of respondent. When that happens, you should interpret results with caution as they are more likely to reflect chance variation. Therefore as a general guideline, avoid drawing conclusions from data points with less than 30 respondents as it may be inconclusive due to the small sample size.

To help you with sample sizes, the **sample sizes** are reflected in either the tooltip or the chart header, denoted by *n*.

For example:

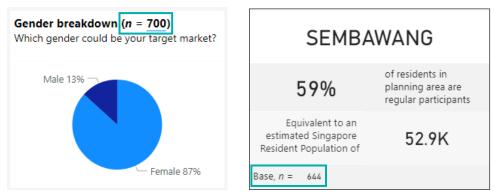

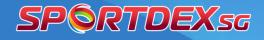

### **Tooltip**

**Tooltips** are available in selected charts to provide additional information to help you interpret the chart and it is activated by hovering over the data point.

For example:

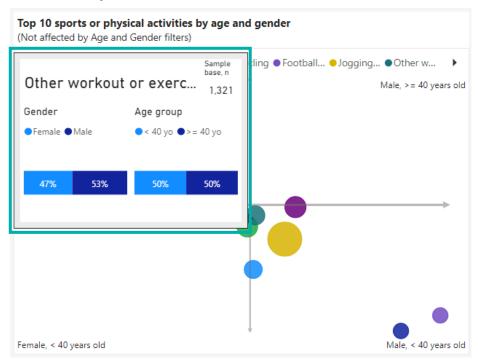

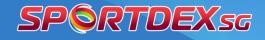

#### **Activity list**

A list of activities is shown to respondents to help them recall the activities they participated in the past year and/or past four weeks.

#### For example:

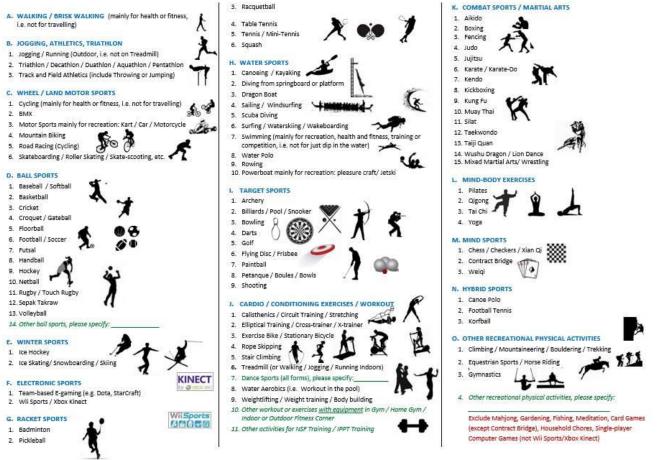

Have fun navigating the dashboard!

If you have any questions, please email us at <u>SPORT\_Data\_Hub@sport.gov.sg</u>